ФИО: Ястребов Олег Алекс**андровича! State Autonomous Educational Institution of Higher Education PEOPLES' FRIENDSHIP UNIVERSITY OF RUSSIA** Должность: Ректор **RUDN University named after Patrice Lumumba** Документ подписан простой электронной подписью Информация о владельце: Дата подписания: 25.01.2024 16:58:59 Уникальный программный ключ: ca953a0120d891083f939673078ef1a989dae18a

**Institute of Medicine**

educational division (faculty/institute/academy) as higher education programme developer

### **COURSE SYLLABUS**

Three-dimensional Computer Modeling of Teeth

course title

#### **Recommended by the Didactic Council for the Education Field of:**

31.05.03 Dentistry

field of studies / speciality code and title

**The course instruction is implemented within the professional education programme of higher education:**

**Dentistry** 

higher education programme profile/specialisation title

**2023-2024**

## **1. COURSE GOAL(s)**

The goal of the course "Three-dimensional Computer Modeling of Teeth" is to master the theory and practice of application oftechnology in planning the restoration of defects dentition.

**The objectives** of the discipline are:

- mastering the history of CAD/CAM technology development by students

- mastering the methods of restoration of dental defects by students

- mastering by students of CAD/CAM systems, basic programs

- familiarization of students with the principles of scanning the prosthetic bed

- familiarization of students with the principles of preparation for restoration performed bymilling

- mastering by students of practical skills in taking an optical impression from an intraoralcamera

- development of practical skills of students on the 3D modeling tab in the proposed inlay/ onlaytype program

- development of students' practical skills in the proposed program of 3d modeling of a singlecrown

- mastering the principles of milling by students

## **2. REQUIREMENTS FOR LEARNING OUTCOMES**

Mastering the course (module) "Three-dimensional Computer Modeling of Teeth" is aimed at the development of the following competences /competences in part

| <b>Competence</b><br>code | Competence descriptor                                                                            | <b>Competence formation indicators</b><br>(within this course)                                                                                                    |
|---------------------------|--------------------------------------------------------------------------------------------------|----------------------------------------------------------------------------------------------------|
| $PC-2$                    | Being able to prescribe,<br>monitor the efficacy and<br>safety of non-drug and drug<br>treatment | PC-2.6. Providing orthopedic treatment for<br>persons with defects in teeth, dentition within<br>the temporization procedure, rehabilitation of<br>single defects in the dentition, dental<br>prostheses of up to three units (excluding dental)<br>implants prosthetics), partial and complete<br>removable laminar denture using modern<br>treatment methods approved for use<br>in medical practice. |

*Table 2.1. List of competences that students acquire through the course study*

## **3. COURSE IN HIGHER EDUCATION PROGRAMME STRUCTURE**

The course refers to the core/variable/elective\* component of (B1) block of the higher educational programme curriculum.

\* - Underline whatever applicable.

Within the higher education programme students also master other (modules) and / or internships that contribute to the achievement of the expected learning outcomes as results of the course study.

*Table 3.1. The list of the higher education programme components/disciplines that contribute to the achievement of the expected learning outcomes as the course study results* 

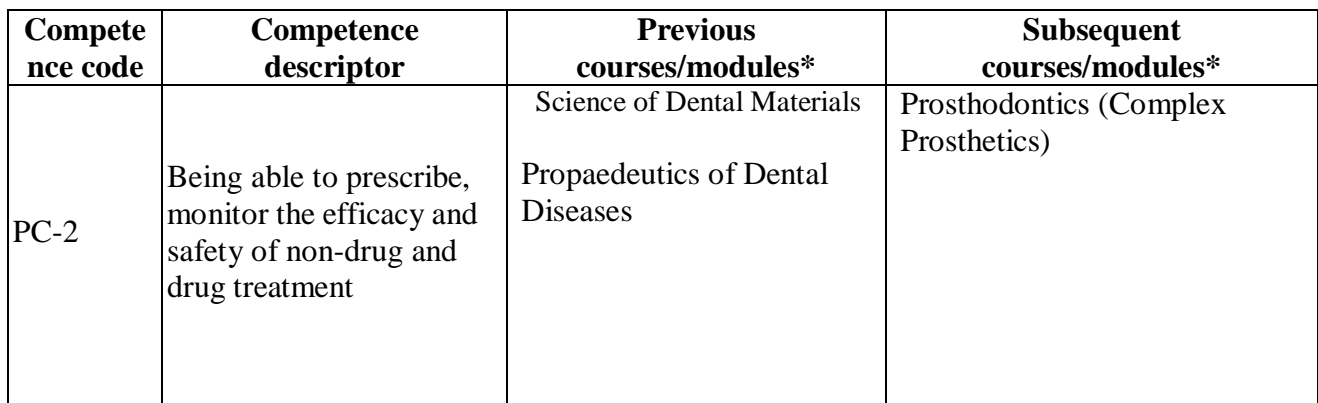

\* To be filled in according to the competence matrix of the higher education programme.

#### **4. COURSE WORKLOAD AND ACADEMIC ACTIVITIES**

The total workload of the course "Three-dimensional Computer Modeling of Teeth" is 2 credits (108 academic hours).

*Table 4.1. Types of academic activities during the periods of higher education programme mastering (full-time training)\**

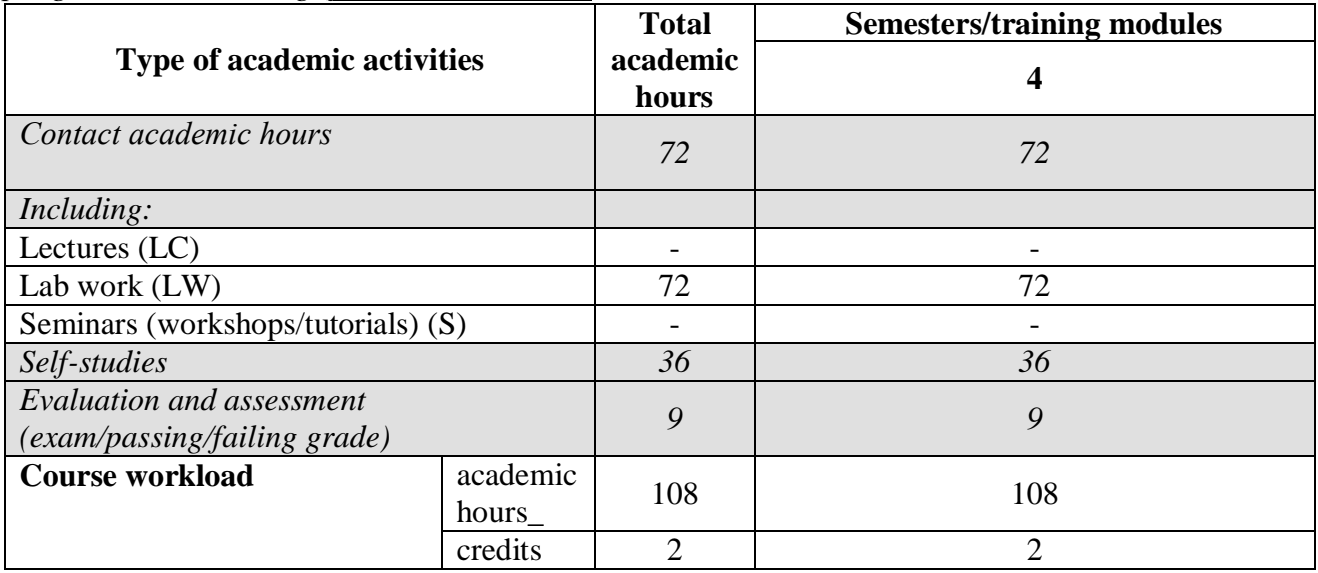

#### **5. COURSE CONTENTS**

| <b>Course module title</b> | Course module contents (topics)                  | <b>Academic</b><br>activities types |
|----------------------------|--------------------------------------------------|-------------------------------------|
| Introductory lesson        | Historical Sketch of CAD / CAM systems in        | LW                                  |
| History of CAD / CAM       | the dentaldevelopment in Russia and abroad.      |                                     |
| systems in dentistry.      | The concept of                                   |                                     |
|                            | «CAD / CAM». General system characterization     |                                     |
|                            | andreview of existing CAD / CAM systems in the   |                                     |
|                            | world.                                           |                                     |
| Structure CAD \CAM         | Principles and stages of work CAD / CAM          | LW                                  |
| systems. production of     | systems. Compare CAD-CAM systems for             |                                     |
| fashion designs.           | laboratory fabrication of structures and cabinet |                                     |

*Table 5.1. Course contents and academic activities types*

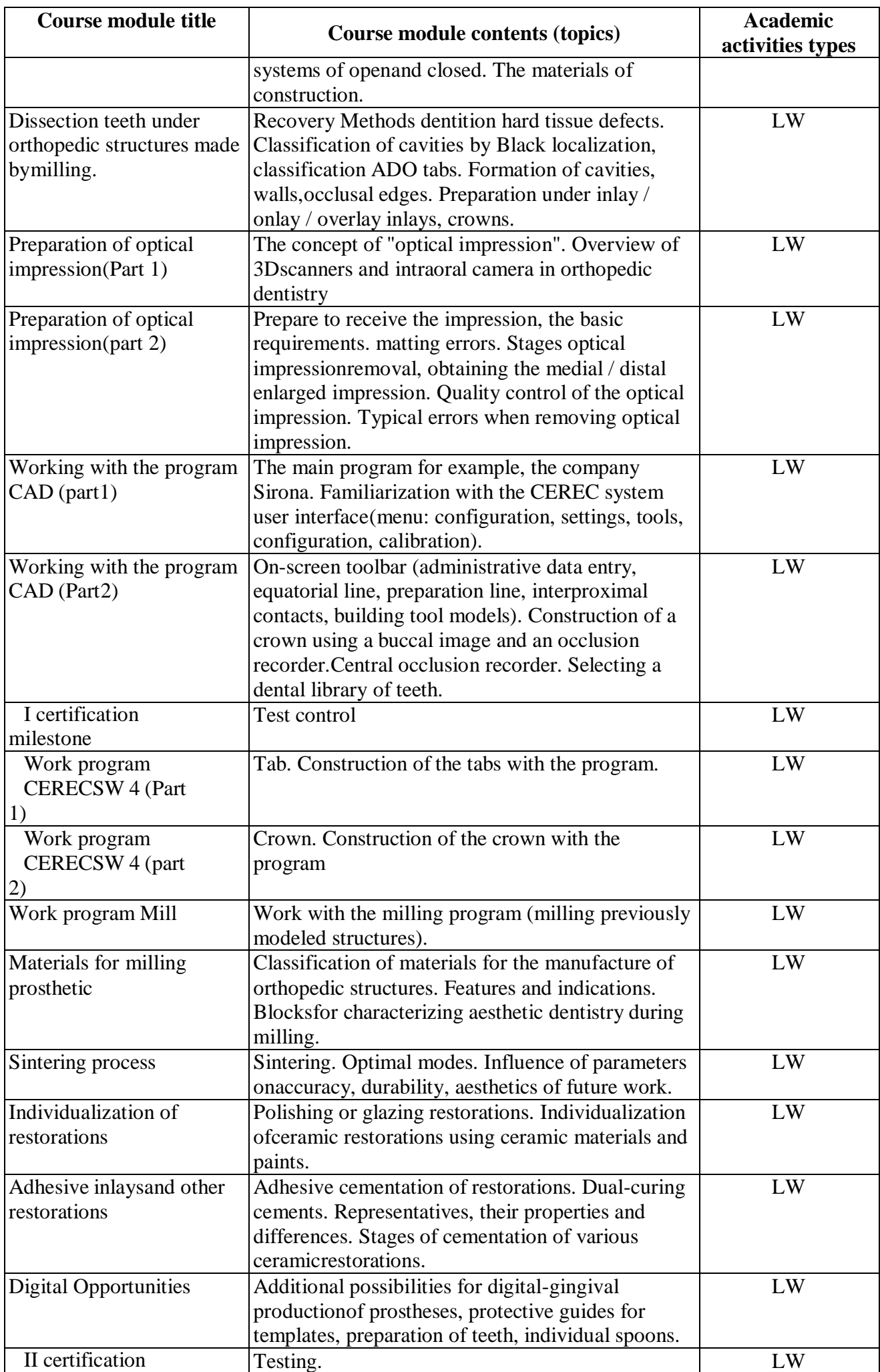

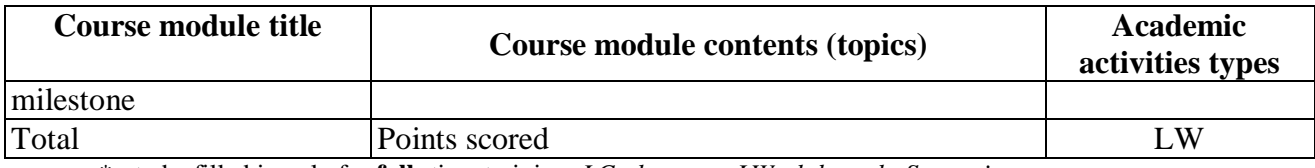

\* - to be filled in only for **full** -time training: *LC - lectures; LW - lab work; S - seminars.*

# **6. CLASSROOM EQUIPMENT AND TECHNOLOGY SUPPORT REQUIREMENTS**

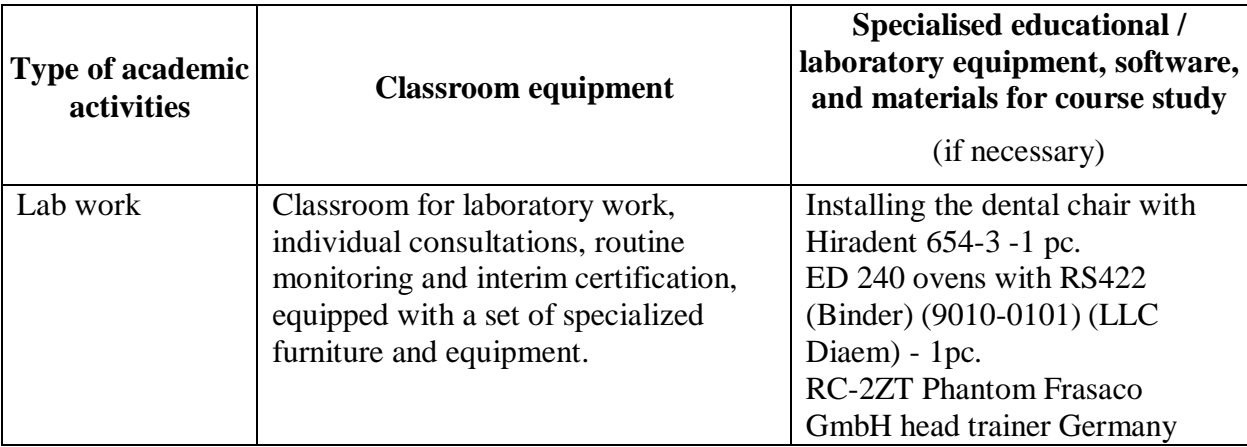

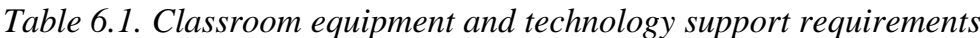

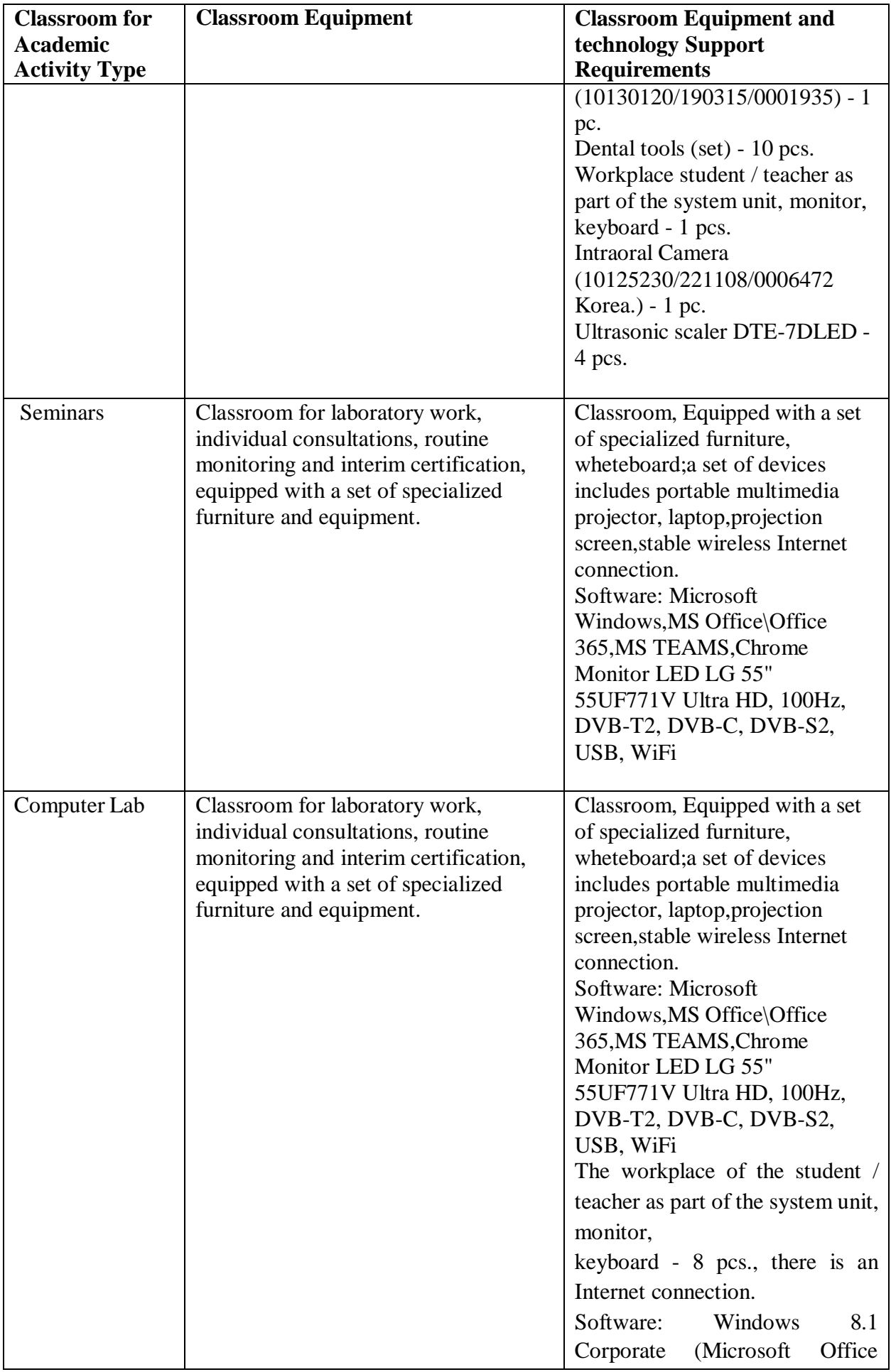

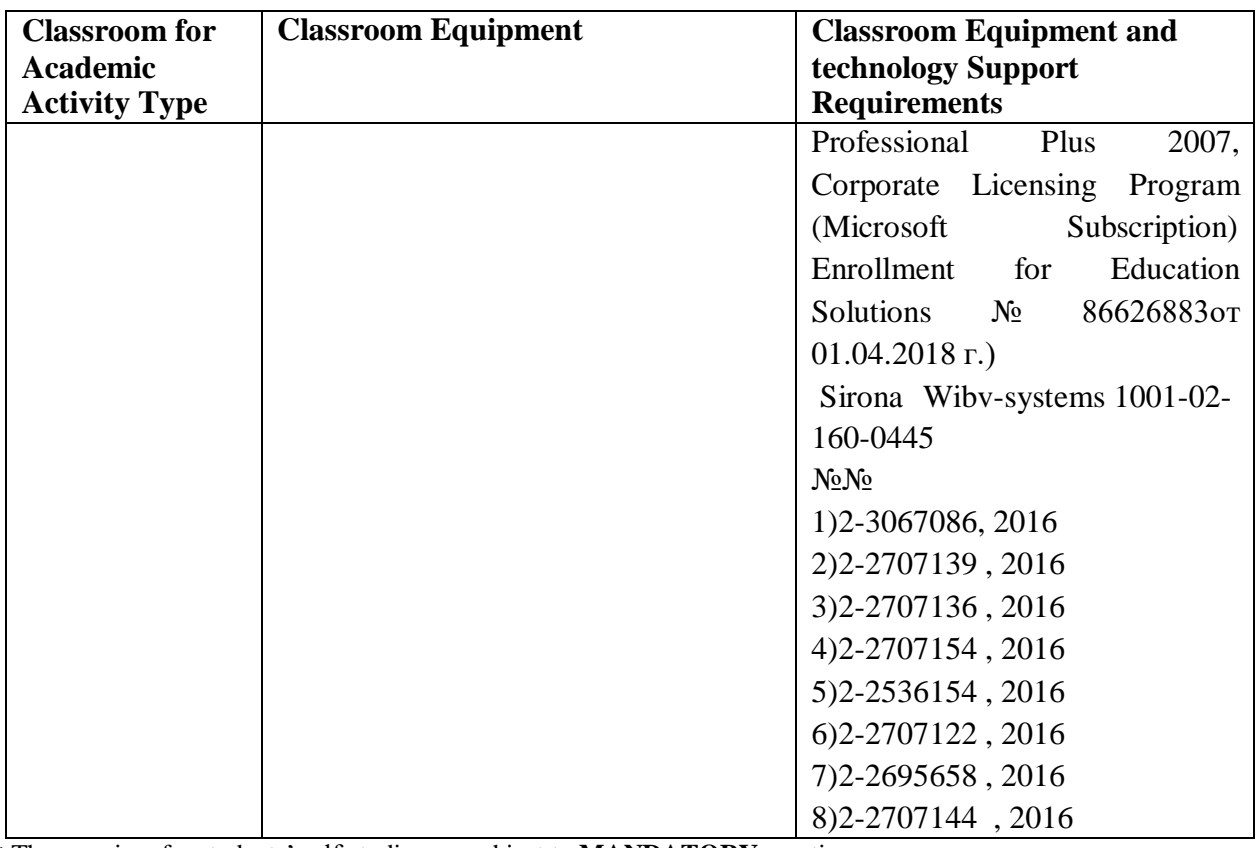

\* The premises for students' self-studies are subject to **MANDATORY** mention

#### **7. RESOURCES RECOMMENDED FOR COURSE STUDY**

#### *Main readings:*

*1*. Methodological texts for seminars and practical training of students on the topic of simple prosthetics with removable dentures [Electronic resource] = Methodology texts for seminar and practical training of students on the theme of simple prosthetic with removable dentures: Educational and methodological manual / I. YU. Lebedenko [i dr.]. - Electronic text data. - M. : Publishing House of RUDN University, 2018. - 76 p.

#### *Additional readings:*

1. Prosthetic dentistry [Electronic resource] = Orthopedic dentistry: Working notebook for independent work of the students on discipline "Propaedeutics of dental diseases", Specialty "Dentistry"; teaching aid in English / Comp. S.N. Razumova and others; ed. S.N. Razumova. - Electronic text data. - M. : Publishing House of RUDN University, 2018. - 55  $D<sub>r</sub>$ 

- 2. Online Resources Portal: Computer technology.
- 3. http://ru.wikipedia.org/wiki/portal: Kompyuternye\_tehnologii
- 4.<https://eduherald.ru/ru/article/view?id=16200>

#### *Internet sources*

1. Electronic libraries (EL) of RUDN University and other institutions, to which university students have access on the basis of concluded agreements:

- RUDN Electronic Library System (RUDN ELS)<http://lib.rudn.ru/MegaPro/Web>

- EL "University Library Online" [http://www.biblioclub.ru](http://www.biblioclub.ru/)

- EL "Yurayt" [http://www.biblio-online.ru](http://www.biblio-online.ru/)

- EL "Student Consultant" [www.studentlibrary.ru](http://www.studentlibrary.ru/)

- EL "Lan"<http://e.lanbook.com/>

- EL "Trinity Bridge"

- ……….

2.Databases and search engines:

- electronic foundation of legal and normative-technical documentation <http://docs.cntd.ru/>

- Yandex search engine [https:// www .yandex.ru/](https://www.yandex.ru/)

- Google search engine<https://www.google.ru/>

- Scopus abstract database<http://www.elsevierscience.ru/products/scopus/>

*Training toolkit for self- studies to master the course \*:*

1. The set of lectures on the course "Three-dimensional Computer Modeling of Teeth"

2. The laboratory workshop (if any).on the course "Three-dimensional Computer Modeling of Teeth"

3. The guidelines for writing a course paper / project (if any) on the course "Threedimensional Computer Modeling of Teeth".

4. …………

\* The training toolkit for self- studies to master the course is placed on the course page in the university telecommunication training and information system under the set procedure.

#### **8. ASSESSMENT TOOLKIT AND GRADING SYSTEM\* FOR EVALUATION OF STUDENTS' COMPETENCES LEVEL UPON COURSE COMPLETION**

The assessment toolkit and the grading system\* to evaluate the competences formation level (PC-2) upon the course study completion are specified in the Appendix to the course syllabus.

\* The assessment toolkit and the grading system are formed on the basis of the requirements of the relevant local normative act of RUDN University (regulations / order).

#### **DEVELOPERS:**

Associate professor of the Department of general and

clinical dentistry named after V.S.

Dmitrieva E.N. Gvozdikova

position, department signature signature name and surname

of General and Clinical Dentistry

A.M. Avanesov

named after V.S. Dmitrieva

position, department signature signature name and surname

**HEAD OF EDUCATIONAL DEPARTMENT:**

#### of General and Clinical Dentistry

A.M. Avanesov

S.N. Razumova

named after V.S. Dmitrieva

name of department signature signature name and surname

## **HEAD OF HIGHER EDUCATION PROGRAMME:**

First Deputy Director of Institute

of Medicine

position, department signature name and surname